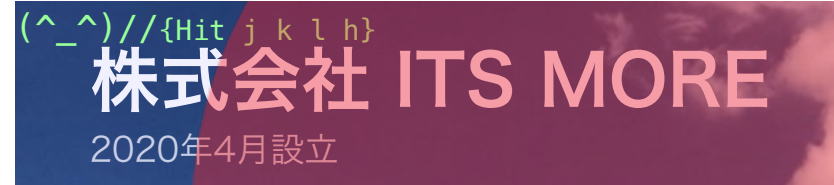

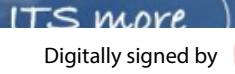

 Date: 2020.10.26 12:00:05 +09'00'

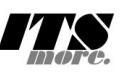

[2020年10月25日](https://its-more.jp/ja_jp/?p=24241) 投稿者: [SATOXITS](https://its-more.jp/ja_jp/?author=2)

# GShell 0.7.6 - ウィンドウを駆け巡る

開発:今日はGShellの改訂は無いのかと思ってました。

社長:さっき目が覚めてぼんやりした時に思いついたのでショートスプリントで。

基盤:それにしても今日は良い天気でしたね。

社長:いわゆる秋晴れというやつですね。お昼食べた後にかっぱえびせんとGokuriを買 って、そこの公園で休んできました。

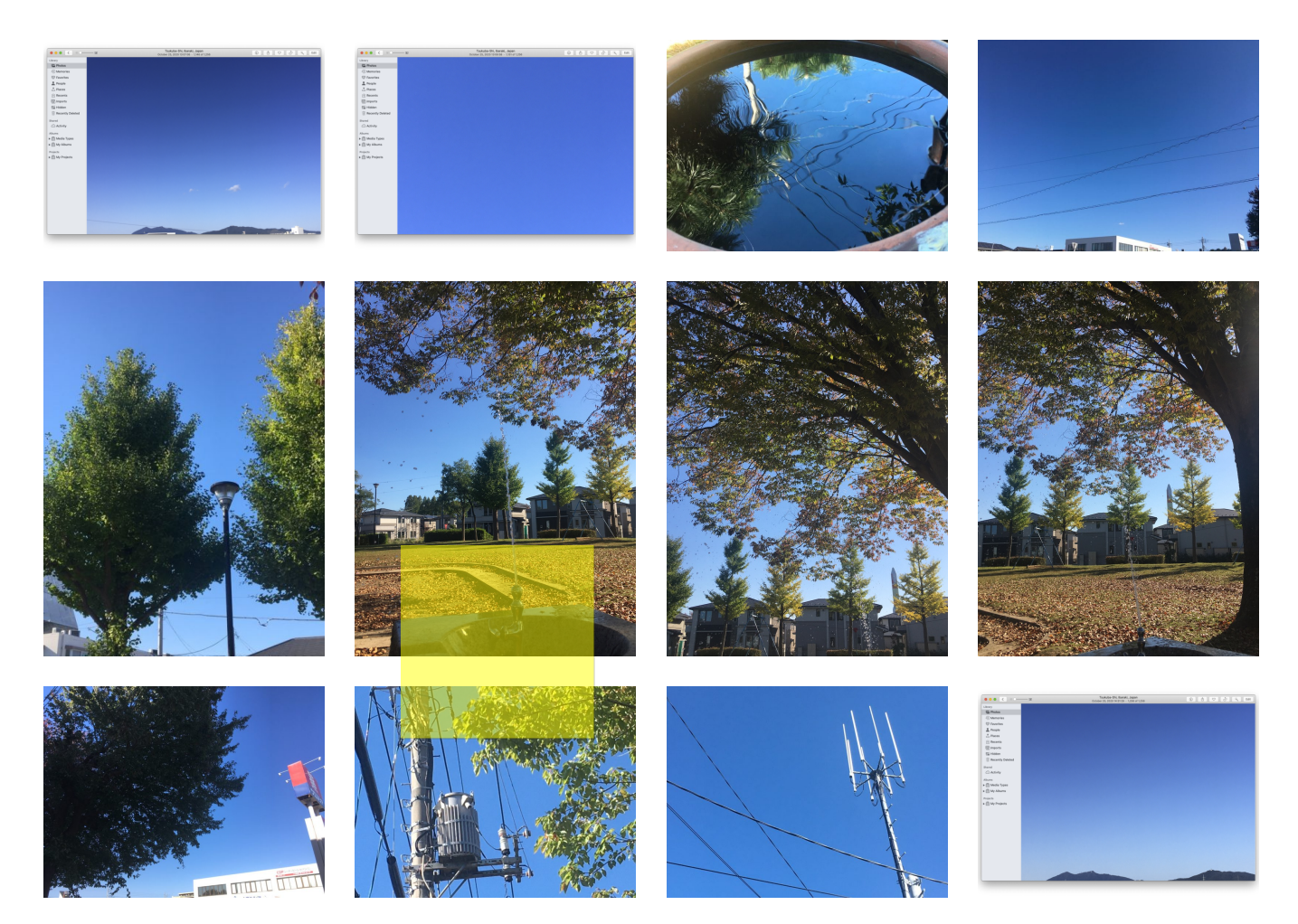

開発:昔は遠足といえばカールとかでしたけどね。サクサクっとしてるのに歯にべっと りくっつく。

社長:かごの形をしたやつもありましたよね。それで、雲のない空っていうのは綺麗だ けどつまらないものだなと思いました。

開発:月のクマなきみたいなものですね。

# Packmon-Go

社長:ああそれで、以前 packmon-go というドメインを取ったのですが、それをちょ っと思い出して。パックマンかポケモンみたいのがブラウザのウィンドウの間を駆け回 ったら面白いかなと。

開発:ブラウザ間はGo経由のWebSurkitで通信して、いまどこにpackmon-goが居る か知るわけですね。

社長:最終的にはそうだと思いますが。とりあえず居場所のx,yを時刻とかシステム状 況の関数にしてしまって、各ウィンドウ上のGShellがそれぞれスクリーン上のどこに PGが居るか計算して、自分のウィンドの中であると思ったらそこに表示する。で良い と思います。

基盤:これは何か、具体的な利用法のイメージはあるんでしょうか?

社長:まあウィンドウ間の伝令みたいな感じですかね。

開発:PGが複数居ても良いですね。ウィンドウの代表とか、セッションの代表とか。

社長:それぞれのウィンドウでチャームとか集めて回ると良いかもですね。

開発:実装的にはおそらく、キャンバスにPGを書いてposition:absolute にして zindex を大きくして left, top を操作して動かしてやればよいのかなと思います。

\* \* \*

開発:とりあえず第一版です。ウィンドウ内に閉じ込められている式。

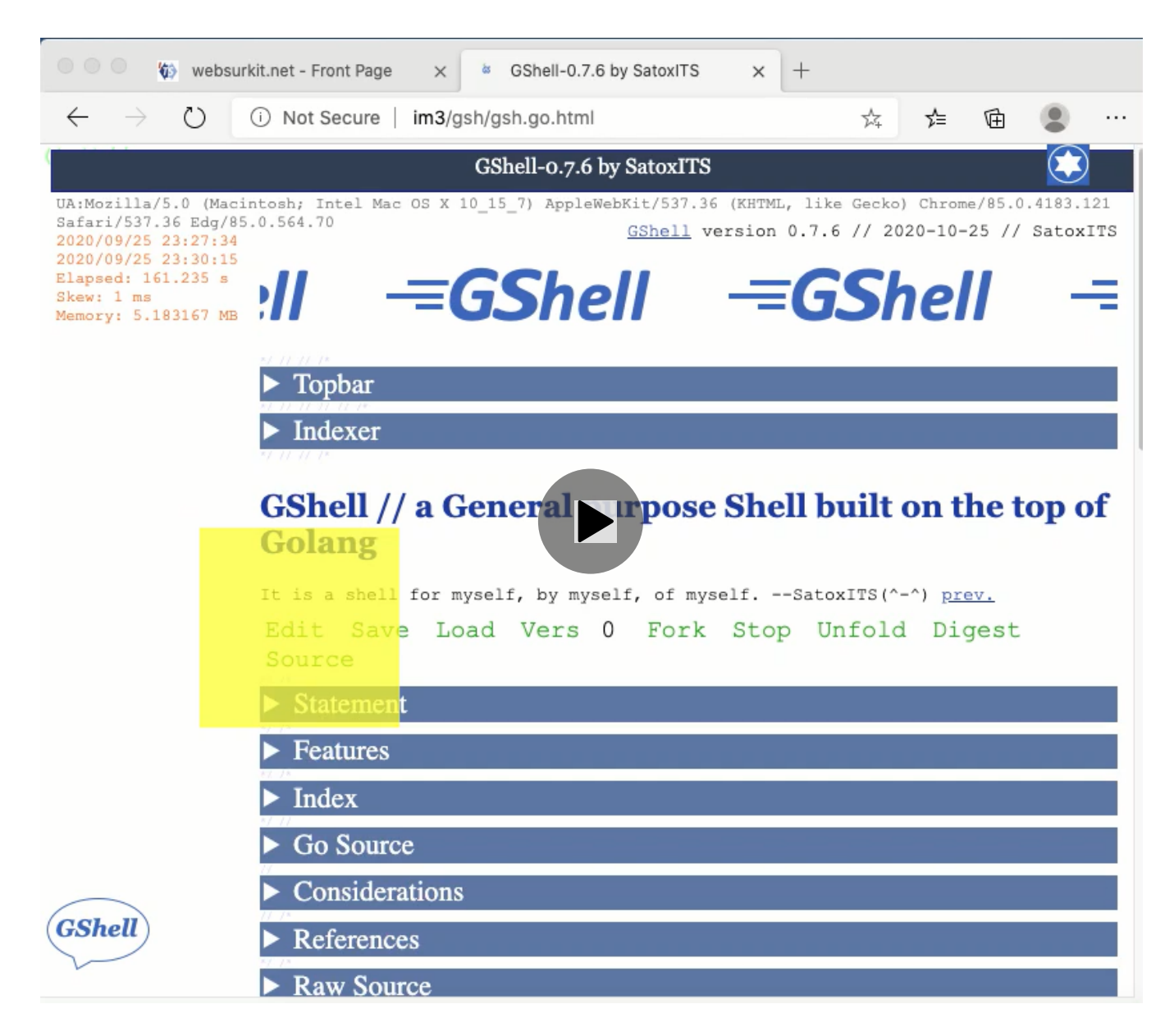

社長、基盤:おーっ。

基盤:お腹すきましたね。

開発:買い置きのおでんがありますね。

#### \* \* \*

社長:こういうのの使い道を考えたのですが、自然環境をテキスト画面に持ち込むのは どうかなと。日時計とか、木漏れ日の下の読書とか。

開発:文字の影が時刻によって方向が変わって伸び縮するのは良いかもですね。

基盤:グラデーションの方向が回転するくらいが良いのでは。

社長:樹下で本を読んでると、風で木の葉の揺れるのが紙の上にかすかに映ったりして いい感じですよね。

開発:そういえば昔、アルファ波ミュージックとか流行りましたね。

基盤:1/f とかで揺らすんですかね。

社長:なんかそういうマスコット的なものができると良いですね。

開発:他の、表示されてないウィンドウで起きている事象を告げ口するとかもいいです ね。

基盤:背後霊的な感じもしますね。

\* \* \*

開発:packmon-go双子バージョンを作ってみました。

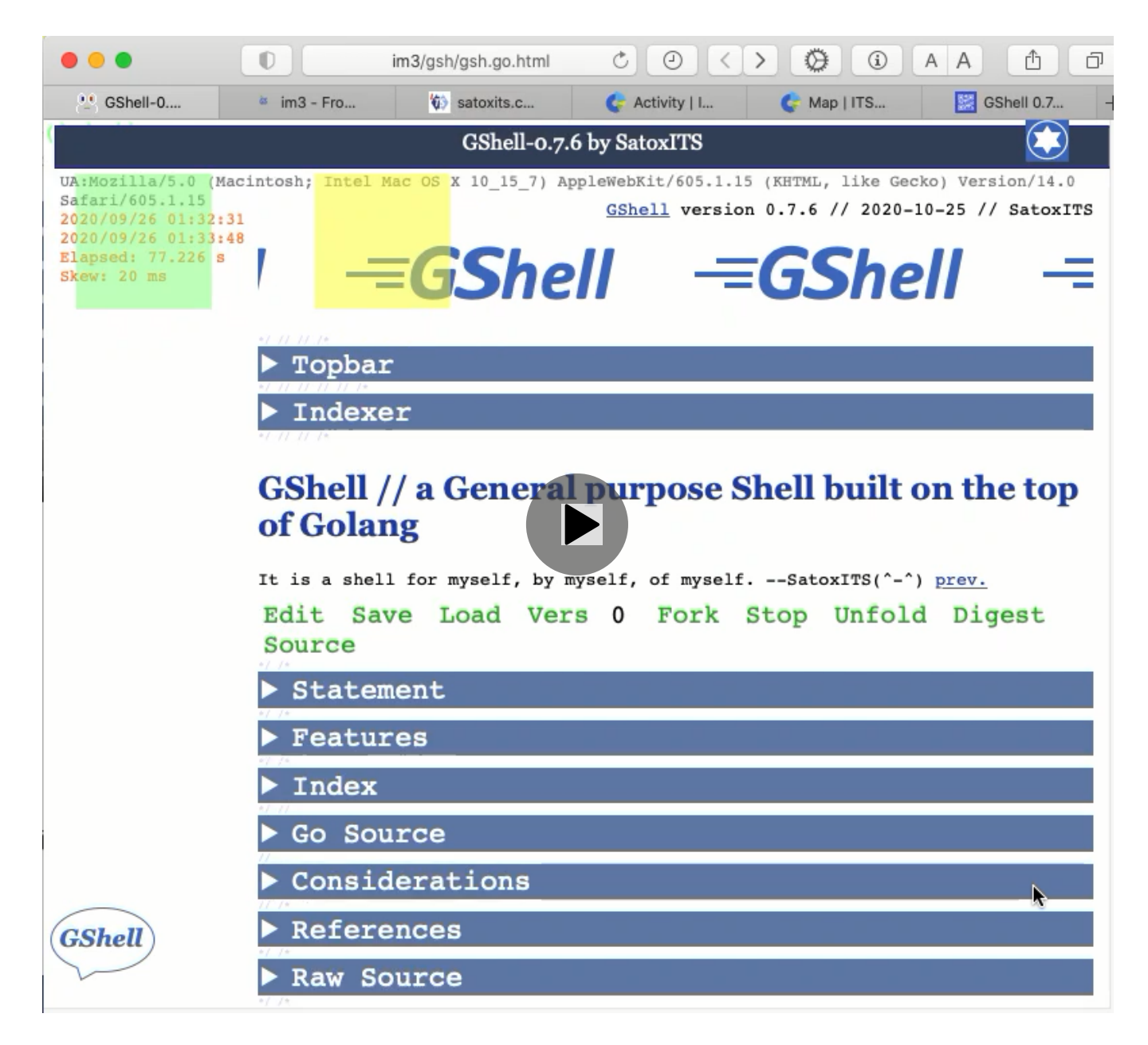

基盤:2つがぶつかったら跳ね返るとかすると面白いです。色が交じるとか。

開発:いずれ灰色になると。エントロピーですね。

社長:なんとなく万華鏡がかって来ました。これっていくつくらい同時に動かせますか ね?

開発:テレビゲームとかでは普通にやってることですし、100個くらいは平気なんじゃ ないしょうか。いずれやってみましょう。

#### \* \* \*

社長:それで、スクリーンを駆け巡るバージョンですが。

開発:これは、ある時間にはどこに居るという話ですが、たとえば1分でスクリーンを 駆け巡るとします。縦横を 6 x 10 に分割する。10秒掛けて横切って、これを6段階縦 にずらす。1時間の60分の、0~59でオフセットするのも良いかと思います。10秒とい うのは10ミリ秒x1000回ですから、10ミリ秒インターバルにして、毎回1ピクセルず らすとちょうどよい。PGの位置は、スクリーンに対するオフセットとする。これは単 にスクリーン上の x, y の位置から window.screenX, Y を引いてやればOKのはずで す。

開発:あ、計算式が変だったですが、これはこれで面白いかと。

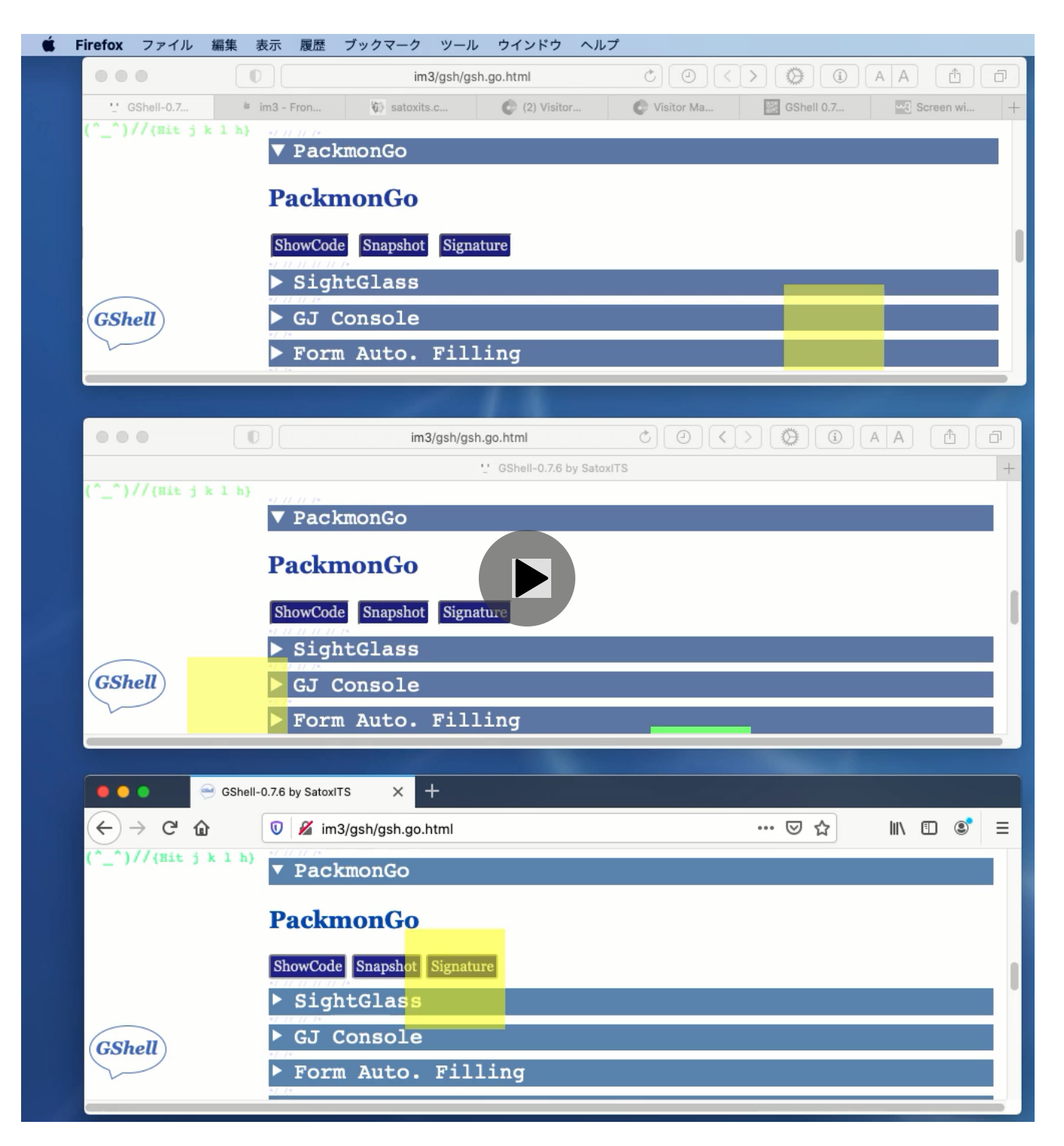

社長、基盤:おー。

基盤:なにかこう、突き抜けてく感じがしますね。

社長:ブラウン運動させたら面白いかも。

基盤:アクティブなウィンドウほど赤くなるとか。

\* \* \*

開発:少し改訂。丸を書いてみました。

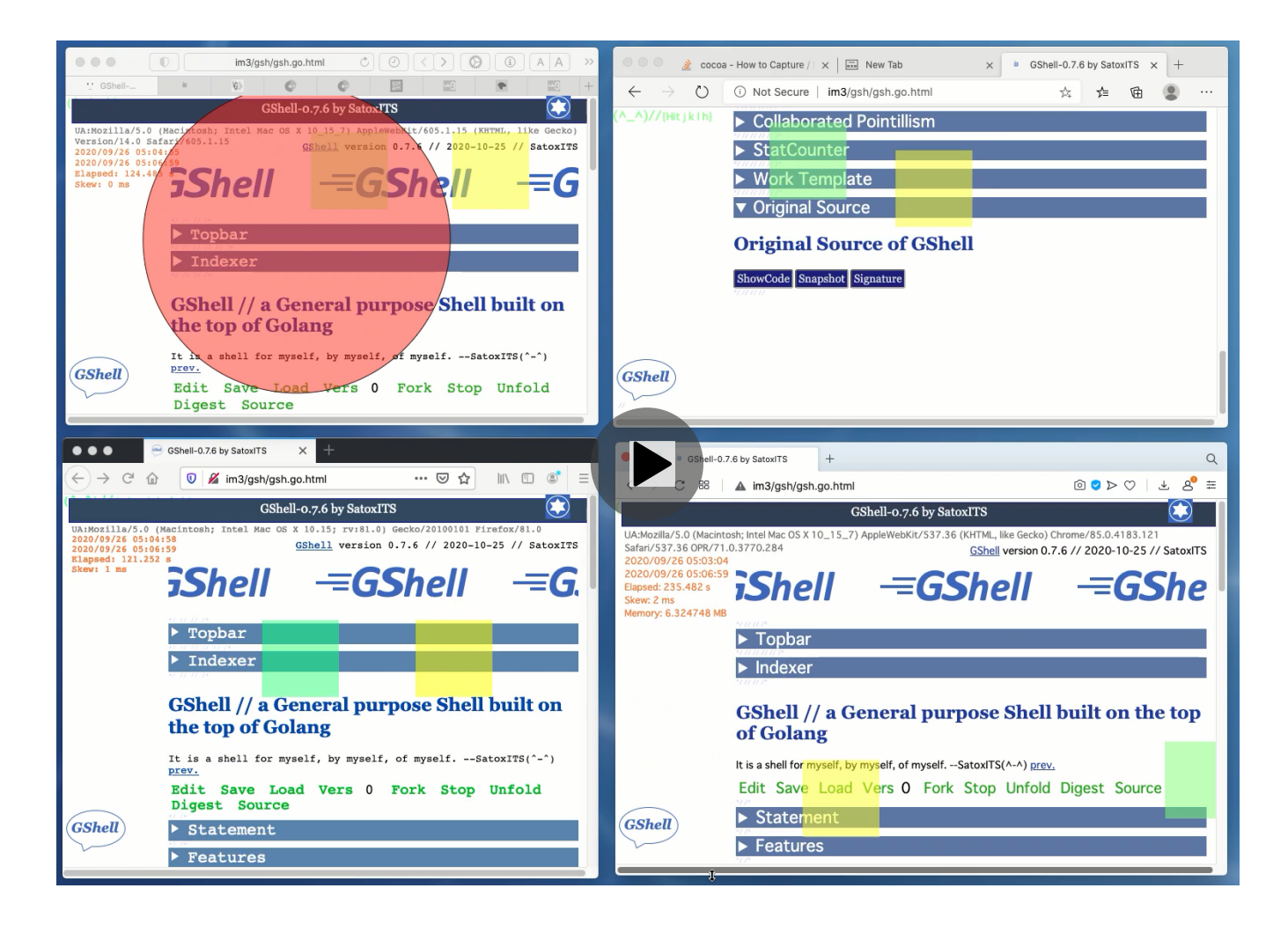

開発:全ブラウザ串刺し。

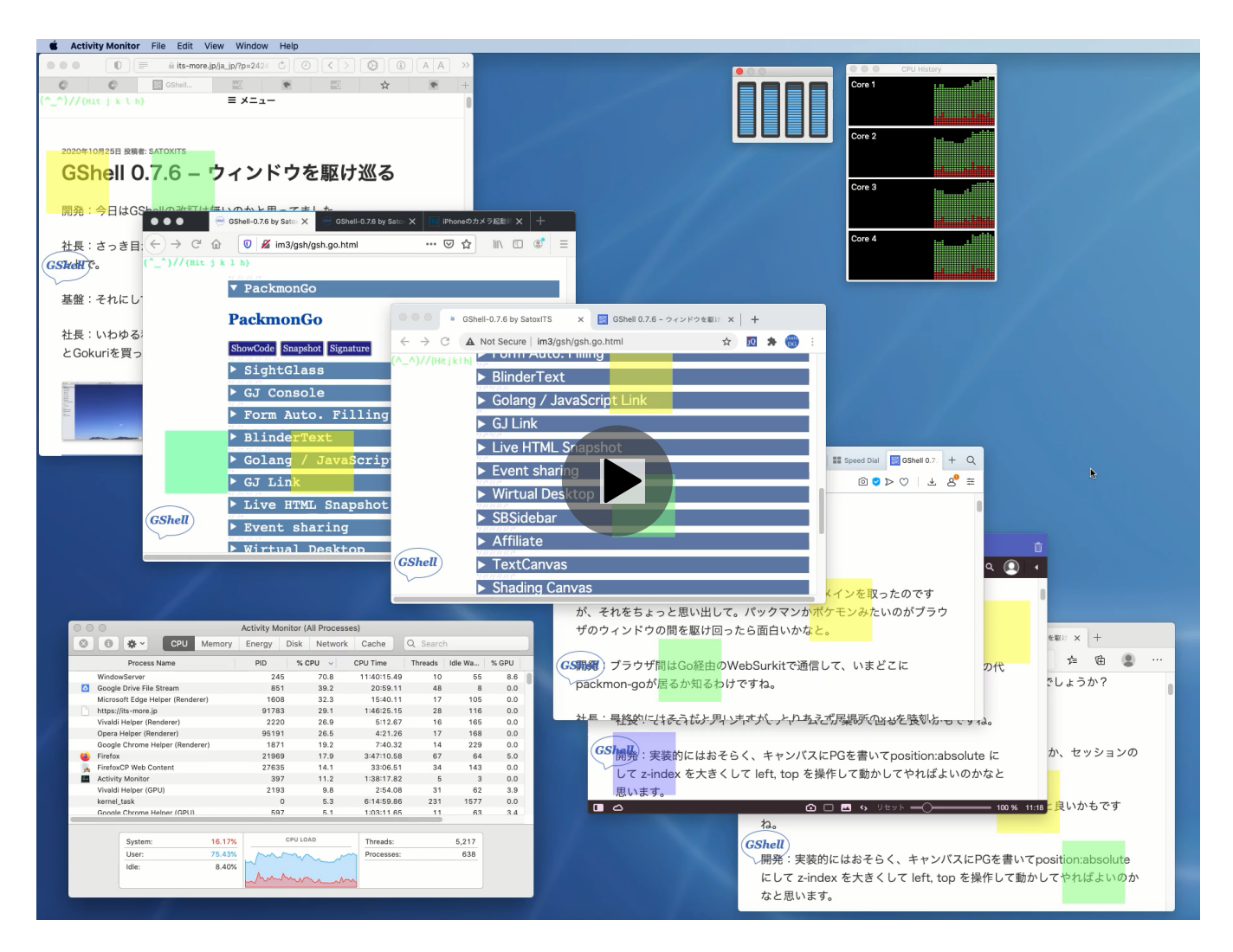

- 社長:ブラウザの落日みたいですねw
- 基盤:Chromium系は描画がガクガクしがちですね。
- 開発:書き直しの戦略が違うんでしょうかね。
- -- 2020-1025 SatoxITS

[gsh-0.7.6.go\\_](https://its-more.jp/ja_jp/wp-content/uploads/2020/10/gsh-0.7.6.go_.pdf) [ダウンロード](https://its-more.jp/ja_jp/wp-content/uploads/2020/10/gsh-0.7.6.go_.pdf) UA:Mozilla/5.0 (Macintosh; Intel Mac OS X 10\_15\_7) AppleWebKit/605.1.15 (KHTML, like Gecko) Version/14.0 Safari/605.1.15 2020/09/26 11:57:05 2020/09/26 11:57:36 Elapsed: 30.337 s GShell-0.7.6 by SatoxITS

Skew: 1 ms

[GShell](http://archive.gshell.org/) version 0.7.6 // 2020-10-25 // SatoxITS

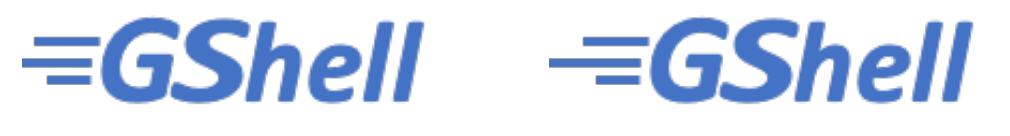

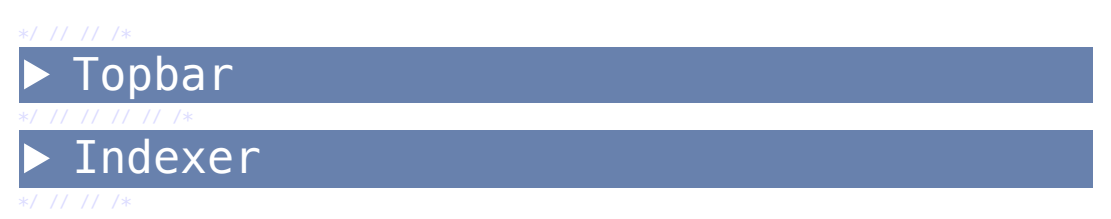

**GShell // a General purpose Shell built on the top of Golang**

It is a shell for myself, by myself, of myself.  $--$  SatoxITS( $\sim$ - $\land$ ) [prev.](https://its-more.jp/ja_jp/gsh-0.6.2.go.html)

Edit Save Load Vers 0 Fork Stop Unfold Digest Source

Statement

Features

Index

\*/ /\*

\*/ /\*

\*/ /\*

\*/ //

// /\*

\*/ /\*

\*/ /\*

Go Source

Considerations

References

Raw Source

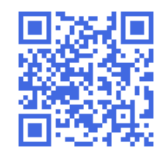

\*/ // // /\*

PackmonGo

## **PackmonGo**

\*/ // // // // /\* **SightGlass** 

\*/ // // /\*

\*/ /\*

\*/ /\*

\*/ /\* \*/ // //

\*/ /\* \*/ /\*

\*/ /\* // /\*

\*/ // // // /\*

\*/ // // // // /\*

\*/ // // // // /\*

\*/ // // // // /\*

\*/ // // // // /\*

\*/ // // // // /\*

\*/ // // // // /\*

\*/ // // // // /\*

\*/ // // // // /\*

\*/ /\*

- GJ Console
- Form Auto. Filling
- BlinderText
- Golang / JavaScript Link
- GJ Link
- Live HTML Snapshot
- Event sharing
- Wirtual Desktop
- $\blacktriangleright$  SBSidebar
- Affiliate
- TextCanvas
- Shading Canvas
- Character Map Mandala
- Collaborated Pointillism
- StatCounter
- Work Template
- **v** Original Source

## **Original Source of GShell**

\*/ // // //

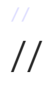